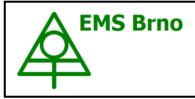

**Data Acquisition Environment** 

Hardware – Software – Cloud application www.emsbrno.cz

# Soil heat flux sensor Hukseflux HFP01 with SDI-12 Interface

#### Main features:

- Digital SDI-12 output
- High sensitivity
- Robust and stable sensor
- Sensor manufactured by Hukseflux is directly connected to the SDI-12 interface manufactured by EMS

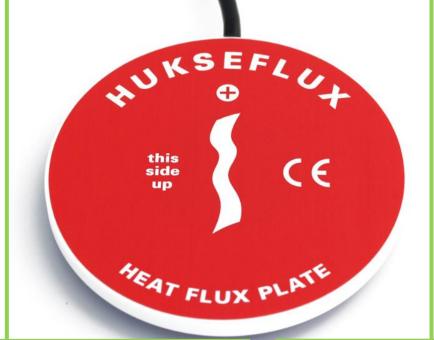

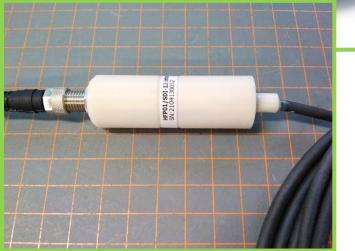

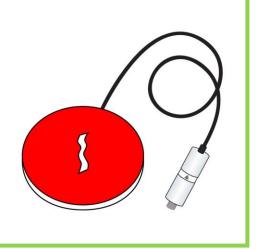

# Specification:

| Output                                           | SDI-12 version 1.3           |
|--------------------------------------------------|------------------------------|
| Heat flux measuring range                        | -300 to 300 W/m <sup>2</sup> |
| Protection rating                                | IP67                         |
| Standard cable length (from sensor to interface) | 5 m                          |
| Operating temperature                            | -40 to 80 °C                 |
| Operating humidity                               | 0 to 100%                    |
| Connection                                       | M8 connector male 3-pin      |

# HFP01/SDI-12 interface - male connector wiring

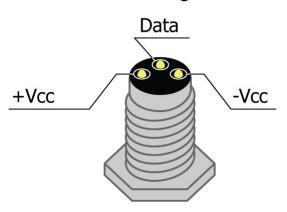

# Standard M8 female connector cable wiring

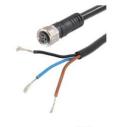

Brown - +Vcc Black - Data Blue - -Vcc

## SDI-12 interface specification

Sensor system EMS HUKSEFLUX HFP01 is compatible with SDI-12 version 1.3 (more info at <u>http://sdi-12.org/archives.php</u>), except for continuous measurements (aR0 - aR9 or aRC0 - aRC9).

# **Overview of supported commands:**

Datalogger commands are in bold. Each response from the sensor is terminated by  $<\!CR\!><\!LF\!>$ 

Info command - aI!

For instance:

| Parameter     | Length | Description                                         |
|---------------|--------|-----------------------------------------------------|
| 1I!           | 3      | Request to read the sensor information at address 1 |
| 1             | - 1    |                                                     |
| 1             | L      | Sensor address - here 1                             |
| 13            | 2      | SDI version - here 1.3                              |
| HUXEFLUX      | 8      | Manufacturer - completed with space 0x20            |
| HFP_01        | 6      | Model - completed with space 0x20                   |
| 1.1           | 3      | FW Sensor version - here 1.1                        |
| Sn#1234567890 | 13     | Serial number of the sensor                         |

#### **1I!** 113HUXEFLUXHFP\_011.1Sn#1234567890

Measurement command - aM!

For instance:

#### **1M!** 10011

| Parameter | Length | Description                                                                                                    |
|-----------|--------|----------------------------------------------------------------------------------------------------|
| 1M!       | 3      | Sensor measurement request at address 1                                                                                                    |
| 1         | 1      | Sensor address - here 1                                                                                                    |
| 001       | 3      | Time after which the measured data will be<br>available in seconds - here 1. If the data is<br>available earlier, the sensor sends the<br>address terminated by the <cr> <lf> -<br/>service request.</lf></cr> |
| 1         | 1      | Number of variables returned - here 1                                                                                                    |

#### Data command - aD0!

For instance (1M):

#### **1D0!** 1+128.1XYZ

| Parameter | Length   | Description                             |
|-----------|----------|-----------------------------------------|
| 1D0!      | 4        | Sensor data request at address 1        |
| 1         | 1        | Sensor address - here 1                 |
| +128.1    | Variable | Heat flux [W/m2]                        |
|           |          | 16-bit CRC - added only if aMC! or aCC! |
| XYZ       | 3        | commands were requested for the         |
|           |          | measurement                             |

Change Address - aAb!

For instance:

**1A2!** 2

| Parameter | Length | Description                                                        |
|-----------|--------|--------------------------------------------------------------------|
| 1A2!      | 4      | Request to change the sensor address on the address 1 to address 2 |
| 2         | 1      | New sensor address - here 2                                        |

Address Query command -?! - Be careful - there must be only one sensor on the line! For instance:

**?!** 2

| Parameter | Length | Description                       |
|-----------|--------|-----------------------------------|
| ?!        | 2      | Retrieving the sensor address     |
| 2         | 1      | Attached sensor address - here 2. |

Concurrent Measurement - aC!

For instance:

#### **1C!** 100101

| Parameter | Length | Description                                                              |
|-----------|--------|--------------------------------------------------------------------------|
| 1C!       | 3      | Sensor measurement request at address 1                                  |
| 1         | 1      | Sensor address - here 1                                                  |
| 001       | 3      | Time after which the measured data will be available in seconds - here 1 |
| 01        | 2      | Number of variables returned - here 1                                    |

# Measurement command with CRC - aMC!

#### For instance:

#### **1MC!** 10011

| Parameter | Length | Description                                                                                                    |
|-----------|--------|----------------------------------------------------------------------------------------------------|
| 1MC!      | 4      | Sensor measurement request at address 1 with CRC data control                                                                                                    |
| 1         | 1      | Sensor address here 1                                                                                                    |
| 001       | 3      | Time after which the measured data will be<br>available in seconds - here 1. If the data is<br>available earlier, the sensor sends the<br>address terminated by the <cr> <lf> -<br/>service request.</lf></cr> |
| 1         | 1      | Number of variables returned - here 1                                                                                                    |

Concurrent Measurement with CRC - aCC!

For instance:

#### **1CC!** 100101

| Parameter | Length | Description                                                              |
|-----------|--------|--------------------------------------------------------------------------|
| 1CC!      | 4      | Sensor measurement request at address 1<br>with CRC data control         |
| 1         | 1      | Sensor address here 1                                                    |
| 001       | 3      | Time after which the measured data will be available in seconds - here 1 |
| 01        | 2      | Number of variables returned - here 1                                    |

## Verification command - aV!

For instance:

#### **1V!** 10011

| Parameter | Length | Description                                                              |
|-----------|--------|--------------------------------------------------------------------------|
| 1V!       | 3      | Sensor measurement request at address 1                                  |
| 1         | 1      | Sensor address here 1                                                    |
| 001       | 3      | Time after which the measured data will be available in seconds - here 1 |
| 1         | 1      | Number of variables returned - here 1                                    |

#### Acknowledge Active – a!

For instance:

# **2!** 2

| Parameter | Length | Description                     |
|-----------|--------|---------------------------------|
| 2!        | 2      | Check the sensor connection     |
| 2         | 1      | Sensor address respond - here 2 |